# PRINCO DDR3-1800 user guide and testing for ASUS P7H55-M Motherboard

# CPU i3-540 3.07G

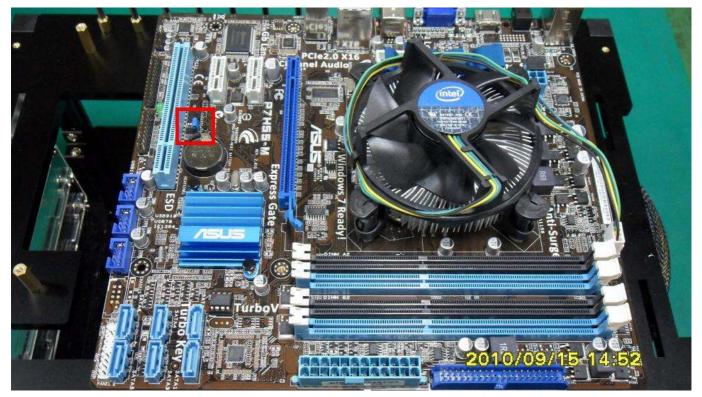

# Part I: Standard test

It's the easiest way to enjoy overclock benefit by using PRINCO DDR3-1800 DIMM board

How to use?

- 0. Clear BIOS to mainboard initial setting
- 1. Enter BIOS setup and [Ai Tweaker] menu
- 2. Enter [Ai Overclock Tuner] item and choose X.M.P option BIOS will load X.M.P parameter in SPD on DIMM board , which are performance optimized for PRINCO DDR3-1800 DIMM board
- Enter [eXtreme Memory Profile] item and select
   [High Frequency]
  - Ps : [High Frequency] for 1800Mhz

[High Performancel] for 1600Mhz

| tep 2 : Ai Overclock Tuner<br>eXtreme Memory Profile                                                                                                    |                                                             | Set [X, M, P, ]<br>Set [High Frequency                                                                                                    |
|----------------------------------------------------------------------------------------------------|-------------------------------------------------------------|----------------------------------------------------------------------------------------------------|
|                                                                                                    | IOS SETUP UTILITY                                           | Tools Exit                                                                                                    |
| Configure System Performance S<br>Ai Overclock Tuner<br>eXtreme Memory Profile<br>Profile Info : 1800MHz-8-9-8-<br>CPU Ratio Setting<br>Xtreme Phase Full Power Mode<br>BCLK Frequency<br>DRAM Frequency<br>QPI Frequency | [X.M.P.]<br>Digh Frequencul<br>-27-1N-1.60U-1.30U<br>[17.0] | <ul> <li>High Performance :<br/>Standard profile<br/>defined by Intel<br/>High Frequency :<br/>Optional profile<br/>created by memory<br/>vendor</li> <li>Note : Only valid<br/>profiles can be<br/>shown on the list.</li> </ul> |
| <ul> <li>DRAM Timing Control</li> <li>CPU Differential Amplitude</li> <li>CPU Clock Skew</li> <li>Please key in numbers</li> <li>CPU Voltage Mode</li> <li>Fixed Voltage</li> </ul>                                       | [Auto]<br>[Auto]<br>directly! ******<br>[Manual]<br>[Auto]  | <pre>↔ Select Screen t4 Select Item +- Change Option F1 General Help F10 Save and Exit ESC Exit</pre>                                                                                                    |

### 4. Save BIOS changes [F10] and exit

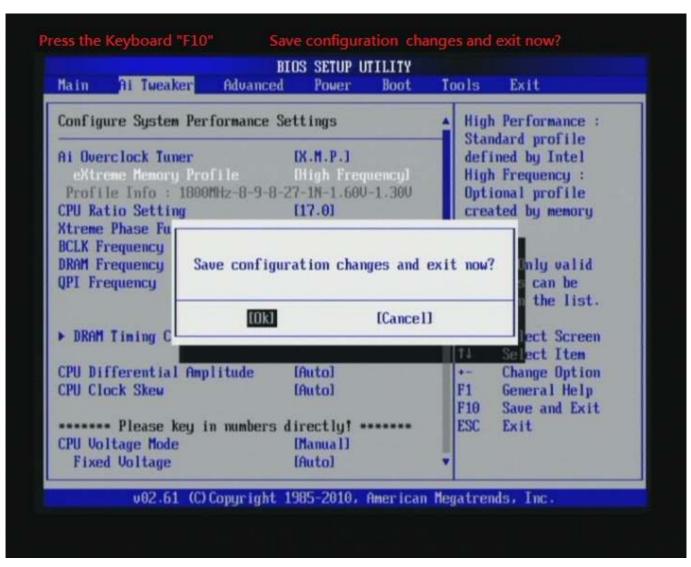

#### Test result?

In order to demonstrate the performance and stability of

PRINCO DDR3-1800 DIMM board, We use the strictest

stress testing, that is, multi-core MemTest in window 7.

(Data rate : 900.1\*2=1800, timing : 8, 9, 8, 27, multi-core test => pass!)

| NAL STREET, STREET, STREET, STREET, STREET, STREET, STREET, STREET, STREET, STREET, STREET, STREET, STREET, ST          |                                                                                                    | 2 CHI 2                                                                                                    | Z CPU-Z                                                                                                    |
|----------------------------------------------------------------------------------------------------|----------------------------------------------------------------------------------------------------|----------------------------------------------------------------------------------------------------|----------------------------------------------------------------------------------------------------|
| Enter megabytes of RAM to test                                                                                          | Enter megabytes of RAM to test                                                                             | CPU Caches   Mainboard   Memory   SPD   Graphics   About                                                                                                    | CPU Caches Mainboard Memory                                                                                                    |
|                                                                                                    |                                                                                                    | Processor                                                                                                    | Motherboard                                                                                                    |
| 840                                                                                                    | 840                                                                                                    | Name Intel Core i3 540                                                                                                    | Manufacturer ASUSTeK Computer INC.                                                                                                    |
| Start Testing   Stop Testing                                                                                            | Start Testing   Stop Testing                                                                               |                                                                                                    | Model P7H55-M                                                                                                    |
| About MemTest                                                                                                    | About MemTest                                                                                              | Package Socket 1156 LGA CORE Inside                                                                                                    | Chipset Intel Havendale/                                                                                                    |
|                                                                                                    |                                                                                                    | Specification Intel(R) Core(TM) i3 CPU 540 @ 3.07GHz                                                                                                    | Southbridge Intel                                                                                                    |
| please considering purchasing the PRO                                                                                   | If you find the free version useful,<br>please considering purchasing the PRO                              | Family 6 Model 5 Stepping 2                                                                                                    | LPCIO   Winbond   W                                                                                                    |
| (\$5) or Deluxe (\$14) versions, which<br>add additional features.                                                      | (\$5) or Deluxe (\$14) versions, which<br>add additional features.                                         | Ext. Family 6 Ext. Model 25 Revision C2                                                                                                    | BIOS                                                                                                    |
| [7] 104.5% Coverage, 0 Errors                                                                                           | /] 103.9% Coverage, 0 Errors                                                                               | Instructions   MMX, SSE (1, 2, 3, 3S, 4.1, 4.2), EM64T, VT-x                                                                                                    | Brand American Megatrends Inc<br>Version 1101                                                                                                    |
|                                                                                                    |                                                                                                    | Clocks (Core #0) Cache                                                                                                    | Date 08/18/2010                                                                                                    |
|                                                                                                    | [0 Errors] MemTest                                                                                         | Core Speed         3060.4 MHz         L1 Data         2 x 32 KBytes         8-way           Multiplier         x 17.0         L1 Inst.         2 x 32 KBytes         4-way | Graphic Interface                                                                                                    |
| Enter megabytes of RAM to test                                                                                          | -Enter megabytes of RAM to test                                                                            | Bus Speed 180.0 MHz Level 2 2 x 256 KBytes 8-way                                                                                                    | Version                                                                                                    |
| 840                                                                                                    | All unused RAM                                                                                             | QPI Link 3960.5 MHz Level 3 4 MBytes 16-way                                                                                                    | Link Width x16                                                                                                    |
|                                                                                                    |                                                                                                    |                                                                                                    | Side Band                                                                                                    |
| Start Testing Stop Testing                                                                                              | Start Testing Stop Testing                                                                                 | Selection Processor #1  Cores 2 Threads 4                                                                                                    |                                                                                                    |
| About MemTest                                                                                                    | About MemTest                                                                                              | CPU-Z Version 1.56 Validate OK                                                                                                    | CPU-Z Version 1.56                                                                                                    |
| If you find the free version useful,<br>please considering purchasing the PRO<br>(\$5) or Deluxe (\$14) versions, which | If you find the free version useful,                                                                       |                                                                                                    | Z CPU-Z                                                                                                    |
| (\$5) or Deluxe (\$14) versions, which<br>add additional features                                                       | please considering purchasing the PRO<br>(\$5) or Deluxe (\$14) versions, which<br>add additional features |                                                                                                    | and the second second sec |
|                                                                                                    |                                                                                                    | CPU Caches Mainboard Memory SPD Graphics About                                                                                                    | CPU Caches Mainboard Memory                                                                                                    |
| [1] 105.6% Coverage, 0 Errors                                                                                           | ] 111.5% Coverage, 0 Errors                                                                                | Type DDR3 Channels # Dual                                                                                                    | Slot #1 DDR3                                                                                                    |
| i Windows 工作管理員                                                                                                    |                                                                                                    | Size 4096 MBytes DC Mode Symmetric                                                                                                    | Module Size 2048 MBytes                                                                                                    |
| 檔案(F) 選項(O) 檢視(V) 說明(H)                                                                                                 |                                                                                                    | NB Frequency 2880.4 MHz                                                                                                    | Max Bandwidth PC3-10700 (667 M                                                                                                    |
| 應用程式 處理程序 服務 效能                                                                                                    | 網路功能 使用者                                                                                                   | Timings DRAM Frequency 900.1 MHz                                                                                                    | Manufacturer<br>Part Number PRINCO-DR3-1800                                                                                                    |
| - CPU使用率──」 CPU使用率記錄-                                                                                                   |                                                                                                    | DRAM Frequency 900.1 MHz<br>FSB:DRAM 4:20                                                                                                    | Part Number PRINCO-DR3-1800                                                                                                    |
|                                                                                                    |                                                                                                    | CAS# Latency (CL) 8.0 clocks                                                                                                    | - Timinos Table                                                                                                    |
|                                                                                                    |                                                                                                    | RAS# to CAS# Delay (tRCD) 9 clocks                                                                                                    | JEDEC #3 JEDEC<br>Frequency 609 MHz 685 1                                                                                                    |
|                                                                                                    |                                                                                                    | RAS# Precharge (tRP) 8 clocks<br>Cycle Time (tRAS) 27 clocks                                                                                                    | CAS# Latency 8.0 9.                                                                                                    |
| □記憶體 □□□□□□□□□□□□□□□□□□□□□□□□□□□□□□□□□□□                                                                                | 錄                                                                                                    | Row Refresh Cycle Time (tRFC) 88 clocks                                                                                                    | RAS# to CAS# 8 9                                                                                                    |
|                                                                                                    |                                                                                                    | Command Rate (CR) 1T                                                                                                    | RAS# Precharge 8 9                                                                                                    |
| 3.62 GB                                                                                                    |                                                                                                    | DRAM Idie Timer                                                                                                    | tRAS 22 25<br>tRC 30 34                                                                                                    |
|                                                                                                    |                                                                                                    | Total CAS# (IRDRAM)<br>Row To Column (IRCD)                                                                                                    | Command Rate                                                                                                    |
|                                                                                                    | 統 []] 制代碼 7931 []]                                                                                         |                                                                                                    | Voltage 1.50 V 1.50                                                                                                    |
| 快取的 259 執行                                                                                                    | 行緒 365<br>理程序 33                                                                                           | CPU-Z Version 1.56 Validate OK                                                                                                    | CPU-Z Version 1.56                                                                                                    |
| 未使用 6 存留                                                                                                    | 留時間 0:00:23:21                                                                                             |                                                                                                    |                                                                                                    |
| 核心記憶體 (MB)                                                                                                    | 可(MB) 3885/7930                                                                                            |                                                                                                    |                                                                                                    |
| 已分頁 102<br>非分頁 15                                                                                                    | 🚱 資源監視器(R)                                                                                                 |                                                                                                    |                                                                                                    |
|                                                                                                    |                                                                                                    |                                                                                                    |                                                                                                    |
| 虚理程序: 33 CPU 使用率: 100%                                                                                                  | <br>實體記憶體:93%                                                                                              |                                                                                                    |                                                                                                    |

## Advanced Overclocking and Testing

### Part II: Heavy test

If you want to know the potential of PRINCO DDR3-1800? Following are step-by-step howto.

### How to use?

- 0. Clear BIOS to mainboard initial setting
- 1. Enter BIOS setup and [Ai Tweaker] menu
- 2. Enter [Ai Overclock Tuner] item and select [Manual]
- 3. Select [BLCK Frequency] item <sup>,</sup> and increase to higher Base clock rate (ex:193). Then select [DRAM Frequency] item <sup>,</sup> and set the DDR3 memory to higher clock rate (ex:DDR3-1930). Don't forget setting [CPU Ratio Setting] item to suitable ratio (ex:14.0)

(In this case we only focus on memory over clocking, not CPU)

4. Select[DRAM Voltage] item , and set the value to [1.650V]

| Step 1: Select " Ai Tweaker "                                                                              |                              |
|----------------------------------------------------------------------------------------------------|------------------------------|
| Step 2: Ai Overclock Tuner                                                                                 | Set [Manual]                 |
| Step 3: BCLK Frequency                                                                                     | Set [193]                    |
| Step 4: DRAM Frequencry                                                                                    | Set [DDR3_1930]              |
| Step 5 : CPU Ratio Setting                                                                                 | Set [14]                     |
| Step 6 : DRAM Bus Voltage                                                                                  | Set [1.650V]                 |
| BIOS SETUP UTILITY                                                                                         |                              |
|                                                                                                    | ools Exit                    |
| Step 1<br>Configure System Performance Settings                                                            | Min = 1.2000<br>Max = 2.4450 |
| Ai Overclock Tuner [Manual] Step 2                                                                         | Standard = $1.5000$          |
| CPU Ratio Setting [14.0] Step 5                                                                            |                              |
| Xtreme Phase Full Power Mode [Auto]                                                                        |                              |
| BCLK Frequency         [193]         Step 3           DRAM Frequency         [DDR3-1930MHz]         Step 4 |                              |
| DRAM Frequency [DDR3-1930MHz] Step 4<br>QPI Frequency [Auto]                                               |                              |
| dis traducing                                                                                              |                              |
| ► DRAM Tining Control                                                                                      |                              |
| CPU Differential Amplitude [Auto]                                                                          | ++ Select Screen             |
| CPU Clock Skew [Auto]                                                                                      | 14 Select Item               |
|                                                                                                    | F1 General Help              |
| ******* Please key in numbers directly! *******                                                            | F10 Save and Exit            |
| CPU Voltage Mode [Manual]<br>Fixed Voltage [Auto]                                                          | ESC Exit                     |
| IMC Voltage [Auto]                                                                                         |                              |
| DRAM Voltage [1.650] Step 6                                                                                |                              |
|                                                                                                    |                              |
| v02.61 (C)Copyright 1985-2010, American Me                                                                 | gatrends, Inc.               |

# 5. Enter [DRAM Timing Control] item

| Main                   | Ai Tweaker                                 | BI<br>Advanced        | DS SETUP U<br>Power                                                         | Boot | Tools                                | Exit                                                                                                    |
|------------------------|--------------------------------------------|-----------------------|-----------------------------------------------------------------------------|------|--------------------------------------|----------------------------------------------------------------------------------------------------|
| Configure              | e System Per                               | formance Se           | ttings                                                                      |      | DRAM                                 | Timing Control                                                                                                    |
| CPU Ratio              | luency                                     | wer Mode              | [Manua I]<br>[14.0]<br>[Auto]<br>[193]<br>[DDR3-1930<br>[Auto]              | MHz] |                                      |                                                                                                    |
| CPU Diffe<br>CPU Clock | Please key i<br>age Mode<br>Joltage<br>age | litude<br>n numbers d | [Auto]<br>[Auto]<br>irect ly† =<br>[Manua 1]<br>[Auto]<br>[Auto]<br>[14650] |      | ++<br>t4<br>Ente<br>F1<br>F10<br>ESC | Conference of the South of the South of the |

6. set [DRAM CAS# Latency] item to [8 DRAM Clock] set [DRAM RAS# to CAS# Delay] item to [9 DRAM Clock] set [DRAM RAS# PRE Time] item to [8 DRAM Clock] set [DRAM RAS# ACT Time] item to [27 DRAM Clock] set [DRAM Timing Mode] item to [1N]

then return to previous to [Ai Overclock Tuner] menu

| Step 1 : DRAM CAS# Latency                                   |                                     |                                                                                                    | Set   | [8 CLK]                                                                                                    |
|--------------------------------------------------------------|-------------------------------------|----------------------------------------------------------------------------------------------------|-------|----------------------------------------------------------------------------------------------------|
| DRAM RAS# to CAS# D                                          | elay                                |                                                                                                    | Set   | [9 CLK]                                                                                                    |
| DRAM RAS# PRE Time                                           |                                     |                                                                                                    |       | [8 CLK]                                                                                                    |
| DRAM RAS# ACT Time                                           |                                     |                                                                                                    |       | [27 CLK]                                                                                                    |
| Step 2 : DRAM Timing Mode                                    |                                     |                                                                                                    |       | [1T]                                                                                                    |
|                                                              | IOS SETUP UTI                       | LITY                                                                                                    |       |                                                                                                    |
| Ai Tweaker                                                   | ferte des 60 ministrations internet |                                                                                                    |       |                                                                                                    |
| DRAM Timing Control                                          |                                     |                                                                                                    | [tCL] | Contraction and the second second second second second second second second second second second second second |
| 1st Information : 9-9-9-24-4-7                               | 4-10-5-20                           |                                                                                                    | CASH  | Latency                                                                                                    |
| DRAM CASH Latency                                            | E 8 DRAM Clo                        | ckl                                                                                                    |       |                                                                                                    |
| DRAM RASH to CASH Delay                                      | E 9 DRAM Clo                        | Laboration of the second second second second second second second second second second second second second se |       |                                                                                                    |
| DRAM RAS# PRE Time                                           | I 8 DRAM Clo                        | CKI                                                                                                    |       |                                                                                                    |
| DRAM RAS# ACT Time                                           | 127 DRAM Clo                        | ckl                                                                                                    |       |                                                                                                    |
| DRAM RASH to RASH Delay                                      | [Auto]                              |                                                                                                    |       |                                                                                                    |
| DRAM REF Cycle Time<br>DRAM WRITE Recovery Time              | [Auto]<br>[Auto]                    |                                                                                                    |       |                                                                                                    |
| DRAM READ to PRE Time                                        | Inutol                              |                                                                                                    |       |                                                                                                    |
| DRAM FOUR ACT WIN Time                                       | [Auto]                              |                                                                                                    |       |                                                                                                    |
| DRAM Timing Mode                                             | [1N] Step                           | 2                                                                                                    | **    | Select Screen                                                                                                  |
| DRAM WRITE To READ Delay(DR)                                 | [Auto]                              | 10 A                                                                                                    | 11    | Select Item                                                                                                    |
| DRAM WRITE To READ Delay(SR)                                 | [Auto]                              |                                                                                                    | +-    | Change Option                                                                                                  |
| DRAM READ To WRITE Delay(S/D)                                | [Auto]                              |                                                                                                    | F1    | General Help                                                                                                   |
| DRAM READ TO READ Delay (DR)                                 | [Auto]                              |                                                                                                    | F10   | Save and Exit                                                                                                  |
| DRAM READ TO READ Delay(SR)<br>DRAM WRITE TO WRITE Delay(DR) | [Auto]<br>[Auto]                    |                                                                                                    | ESC   | Exit                                                                                                    |
| DRAM WRITE TO WRITE Delay(SR)                                | IAutol                              |                                                                                                    |       |                                                                                                    |
|                                                              |                                     |                                                                                                    |       |                                                                                                    |
| v02.61 (C)Copyright                                          | 1985-2010, Am                       | erican Meg                                                                                                    | atren | ds, Inc.                                                                                                    |

# 7. Save BIOS changes [F10] and exit

| Ai Tweaker                                                                                                    |                          |                                     |
|----------------------------------------------------------------------------------------------------|--------------------------|-------------------------------------|
| AM Timing Control                                                                                                    | - CAS# Latency           |                                     |
| t Information : 9-9-9-24-                                                                                                    |                          | chow Latency                        |
| AM CASH Latency                                                                                                    | [ 8 DRAM Clock]          |                                     |
| AM CASH Latency<br>AM RASH to CASH Delay                                                                                                    | [ 9 DRAM Clock]          |                                     |
| AM RAS# PRE Time                                                                                                    | I 8 DRAM Clock]          |                                     |
| AM RASH ACT T                                                                                                    |                          |                                     |
| AM RASH to RA                                                                                                    |                          |                                     |
|                                                                                                    | 'iguration changes and e | exit now?                           |
| AM WRITE Reco                                                                                                    |                          |                                     |
| AM READ to PR                                                                                                    |                          |                                     |
|                                                                                                    | kl [Cancel]              |                                     |
| AM Tining Mod<br>AM WRITE To READ Delay(DR                                                                                                    | ) [Auto]                 | ect Screen                          |
| AM WRITE TO READ Delay(SR                                                                                                    |                          | +- Change Option                    |
|                                                                                                    |                          |                                     |
| a set a set of the set of the set |                          |                                     |
|                                                                                                    | 8 T T A S A S A F A      |                                     |
|                                                                                                    | [Auto]                   | DSUS DOGETH                         |
| AM READ TO READ Delay(SR)<br>AM WRITE TO WRITE Delay(D                                                                                                    |                          | ESC Exit                            |
| AM READ TO WRITE Delay(S/<br>AM READ TO READ Delay(DR)                                                                                                    | D) [Auto]                | F1 General Help<br>F10 Save and Ext |

### Test result?

We use the strictest stress testing , multi-core MemTest in

window 7, to show you PRINCO DDR3-1800 potential.

(Data rate : 966.1\*2=1932, timing : 8, 9, 8, 27, multi-core test => pass!)

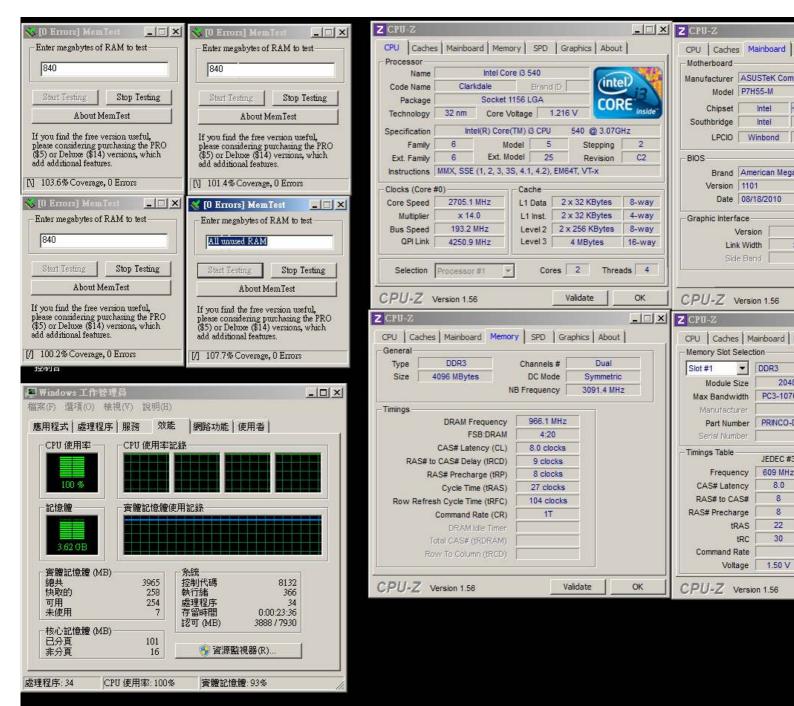